#### **BAB IV**

# **HASIL PENELITIAN**

#### **A. Deskripsi Data**

Penelitian ini dilaksanakan pada tanggal 6 Januari dan 11 Januari 2017 dengan jumlah pertemuan sebanyak dua kali. Penelitian ini berlokasi di MTsN Karangrejo Tulungagung dengan mengambil populasi seluruh siswa kelas VII dan sampel dalam penelitian ini adalah kelas VII D sebanyak 45 siswa dan VII E sebanyak 46 siswa kedua kelas tersebut sebagai kelas eksperimen. Dalam pelaksanakan penelitian peneliti menyampaikan materi di kelas VII D dengan metode *Guide Note Taking* (GNT) dan kelas VII E dengan metode *mind mapping*. Peneliti juga melakukan dokumentasi berupa foto-foto selama penelitian berlangsung.

Prosedur yang peneliti lakukan dalam penelitian ini adalah:

- 1. Meminta surat ijin penelitian dari pihak IAIN Tulungagung yang dilaksanakan pada tanggal 6 Desember 2016. Untuk mendapatkan surat ijin penelitian peneliti menyerahkan persyaratan berupa berita acara pelaksanaan seminar proposal. Sehingga sebelum peneliti meminta surat ijin penelitian, peneliti harus melaksanakan seminar proposal terlebih dahulu.
- 2. Mengajukan surat ijin penelitian ke MTsN Karangrejo yang dilaksanakan pada tanggal 8 Desember 2016. Untuk mengajukan surat ijin penelitian ini, peneliti terlebih dahulu berkonsultasi kepada wakil kepala kurikulum yaitu Bapak Winarto, S.Ag terkait maksud kedatangan peneliti. Selanjutnya peneliti menyerahkan surat ijin penelitian ke bagian tata usaha.

3. Konsultasi dengan guru mata pelajaran matematika yaitu Ibu Dra. Hj. Yatingah, M.Pd.I yang dilaksanakan pada tanggal 4 Januari 2017. Pada tanggal tersebut peneliti berkonsultasi mengenai penelitian yang akan dilaksanakan, jadwal pelajaran matematika pada kelas VII D dan VII E, meminta data nilai UTS matematika untuk menguji kehomogenan kedua kelas tersebut, dan meminta validasi instrumen tes yang akan digunakan sekaligus meminta ijin kepada guru matematika untuk mengujikan tes tersebut ke beberapa anak di kelas lain yang sudah selesai dalam materi tersebut yang kemudian datanya digunakan untuk uji validitas dan reliabilitas.

Sedangkan tahapan-tahapan yang dilakukan peneliti dalam penelitian ini baik untuk kelas VII D dan kelas VII E adalah:

1. Pelaksanaan Metode *Guide Note Taking* (GNT) di Kelas VII D

Langkah-langkah pelaksanaan pembelajaran *Guide Note Taking* (GNT) adalah sebagai berikut:

- a) Beri siswa panduan (*handout*) yang berisi ringkasan poin-poin utama dari materi persamaan dan pertidaksamaan linear satu variabel yang akan disampaikan guru dengan ceramah.
- b) Siswa mengamati dan mencermati materi persamaan dan pertidaksamaan linear satu variabel dari *handout* yang sudah diberikan oleh guru
- c) Siswa kemudian mengisi poin-poin kosong yang terdapat dalam *handout* dengan mendengarkan penjelasan dari guru
- d) Salah satu siswa mempresentasikan hasil dari *handout* yang sudah terisi bagian-bagian yang kosong.
- e) Guru mengklarifikasi dan memberikan umpan balik

Sedangkan pelaksanaan penelitian kelas eksperimen VII D dilaksanakan pada hari Jumat, 6 Januari 2017 pada pukul 10.00 sampai dengan 11.10 WIB atau dua jam pelajaran, dimana peneliti menyampaikan materi persamaan dan pertidaksamaan linear satu variabel menggunakan metode *Guide Note Taking* (GNT).

Pembelajaran dimulai dengan salam dan berdoa bersama, kemudian peneliti mengabsen siswa-siswi kelas VII D dengan memanggil satu persatu siswa, terdapat 2 siswa yang tidak masuk dari 45 siswa dikarenakan sakit. Sebelum peneliti menyampaikan materi masing-masing siswa diberi *handout* dengan materi persamaan dan pertidaksamaan linear satu variabel yang sudah dibuat oleh peneliti dengan mengosongi poin-poin penting yang nantinya akan diisi siswa saat mendengarkan penjelasan dari peneliti.

Peneliti menyampaikan materi persamaan dan pertidaksamaan linear satu variabel dengan ceramah, dengan mendengarkan penjelasan dari peneliti siswa mengisi poin-poin yang terdapat dalam *handout*. Dalam tahap ini siswa diharapkan mampu untuk menangkap ide-ide pokok dari materi yang disampaikan. Peneliti juga memberikan contoh soal agar siswa lebih memahami materi. Setelah selesai menjelaskan, salah satu siswa mempresentasikan hasil mengisi poin-poin di dalam *handout*, ditahap ini siswa diharapkan mampu untuk mendefinisikan dan menyimpulkan materi yang sudah didapat, peneliti

memberikan klarifikasi jika terdapat kesalahan saat siswa presentasi. Kemudian, peneliti juga memberikan latihan soal untuk dikerjakan siswa di depan kelas. Pembelajaran berakhir pukul 11.10 WIB dan diakhiri dengan berdoa dan salam penutup.

Pertemuan kedua di kelas VII D tepatnya pada hari Rabu, 11 Januari 2017 pukul 11.00 sampai dengan 12.20 WIB atau 2 jam pelajaran. Pembelajaran dimulai dengan salam dan berdoa bersama, kemudian peneliti mengabsen siswa siswi kelas VII D dengan memanggil satu persatu siswa, terdapat 3 siswa yang tidak masuk dari 45 siswa dikarenakan sakit. Setelah itu peneliti membagikan soal *post test* sesuai materi yang sudah diperoleh sebelumnya kepada masing-masing siswa. Soal *post test* diberikan untuk mengetahui hasil belajar kelas VII D dengan metode *Guide Note Taking* (GNT). Daftar nilai hasil belajar siswa kelas VII D adalah sebagai berikut:

| N <sub>0</sub> | <b>Nama</b> | <b>Nilai</b> | N <sub>0</sub> | <b>Nama</b> | <b>Nilai</b> |
|----------------|-------------|--------------|----------------|-------------|--------------|
|                | <b>AFAS</b> | 80           | 22             | <b>MS</b>   | 80           |
| $\overline{2}$ | AS          | 80           | 23             | <b>MAR</b>  | 90           |
| 3              | DR          | 50           | 24             | <b>MAA</b>  | 85           |
| $\overline{4}$ | <b>DPS</b>  | 65           | 25             | <b>MFI</b>  | 75           |
| 5              | <b>DFN</b>  | 100          | 26             | <b>MRP</b>  | 50           |
| 6              | <b>DWK</b>  | 85           | 27             | <b>MQM</b>  | 95           |
| 7              | <b>DIEP</b> | 95           | 28             | <b>NAF</b>  | 80           |
| 8              | <b>EAF</b>  | 75           | 29             | <b>NFR</b>  | 70           |
| 9              | <b>ERA</b>  | 15           | 30             | <b>PD</b>   | 80           |
| 10             | <b>FAN</b>  | 65           | 31             | <b>PSNK</b> | 95           |
| 11             | <b>FNAS</b> | 50           | 32             | <b>RAB</b>  | 55           |
| 12             | <b>GFF</b>  | 95           | 33             | <b>RFP</b>  | 90           |
| 13             | <b>GSS</b>  | 55           | 34             | <b>RA</b>   | 95           |
| 14             | HP          | 50           | 35             | <b>SFA</b>  | 95           |
| 15             | <b>HIS</b>  | 50           | 36             | <b>SREN</b> | 65           |

**Tabel 4.1** Daftar Nilai Hasil Belajar Post Test Matematika Kelas VII D

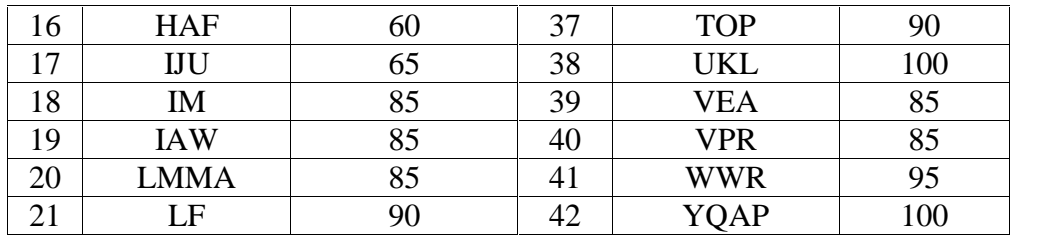

Sumber: Hasil Penelitian 2017

Sedangkan hasil pekerjaan ujian *post test* beberapa siswa kelas VII D dapat dilihat pada lampiran 23.

2. Pelaksanaan Metode *Mind Mapping* di Kelas VII E

Langkah-langkah pelaksanaan pembelajaran *mind mapping* adalah sebagai berikut:

- a) Siswa mengamati, mencatat, dan menjawab pertanyaan terkait materi yang guru sampaikan
- b) Siswa menggali informasi terkait materi yang sudah disampaikan guru dari *ebook* matematika atau dari sumber yang lain dengan dibimbing guru.
- c) Siswa membuat *mind mapping* secara individu dari informasi yang sudah didapat dan dari catatan siswa saat guru menyampaikan materi.
- d) Salah satu siswa mempresentasikan hasil *mind mapping* yang sudah dibuat
- e) Guru mengklarifikasi dan memberikan umpan balik

Sedangkan pelaksanaan penelitian kelas eskperimen VII E dilaksanakan pada hari Rabu, 11 Januari 2017 pukul 07.20 sampai dengan 09.20 WIB atau 3 jam pelajaran, peneliti memberikan materi persamaan dan pertidaksamaan linear satu variabel dengan menggunakan metode *mind mapping*. Pembelajaran dimulai dengan salam dan berdoa bersama, kemudian peneliti mengabsen siswa-siswi kelas VII E dengan memanggil satu persatu siswa, terdapat 2 siswa yang tidak masuk dari 46 siswa dikarenakan sakit.

Selanjutnya pukul 07.30 sampai 08.00, peneliti menjelaskan sedikit tentang materi persamaan dan pertidaksamaan linear satu variabel dan menyuruh siswa untuk mencatat apa yang sedang dijelaskan oleh peneliti. Peneliti juga memberikan contoh soal agar siswa lebih memahami materi. Setelah materi yang disampaikan dirasa cukup peneliti memberikan kertas kosong kepada masing masing siswa untuk membuat *mind mapping* dengan kreativitasnya sendiri dari catatan siswa atau dari buku matematika lainnya. Peneliti memberikan waktu setengah jam untuk membuat *mind mapping* yaitu pukul 08.00 sampai 08.30. Kemudian, salah satu siswa mempresentasikan hasil *mind mapping* yang telah dibuat dan peneliti memberikan latihan soal untuk dikerjakan siswa di depan kelas.<br>Selanjunya di 1 jam pelajaran sebelum pelajaran berakhir yaitu pukul 08.40

sampai 09.20 peneliti memberikan soal *post test* kepada masing-masing siswa. Soal *post test* diberikan untuk mengetahui hasil belajar kelas VII E dengan metode *mind mapping*. Daftar nilai hasil belajar siswa kelas VII E adalah sebagai berikut:

| N <sub>0</sub> | <b>Nama</b> | <b>Nilai</b> | N <sub>0</sub> | <b>Nama</b>  | <b>Nilai</b> |
|----------------|-------------|--------------|----------------|--------------|--------------|
|                | <b>ADKM</b> | 50           | 23             | <b>MAS</b>   | 65           |
|                | <b>AFP</b>  | 95           | 24             | <b>MDNA</b>  | 45           |
| ◠              | <b>AAGW</b> | 70           | 25             | <b>MDA</b>   | 45           |
|                |             | 80           | 26             | <b>MFRNK</b> | 55           |
|                | AZM         | 75           | 27             | <b>MIT</b>   | 55           |
|                | BIA         | 50           | 28             | MAA          |              |

**Tabel 4.2** Daftar Nilai Hasil Belajar Post Test Matematika Kelas VII E

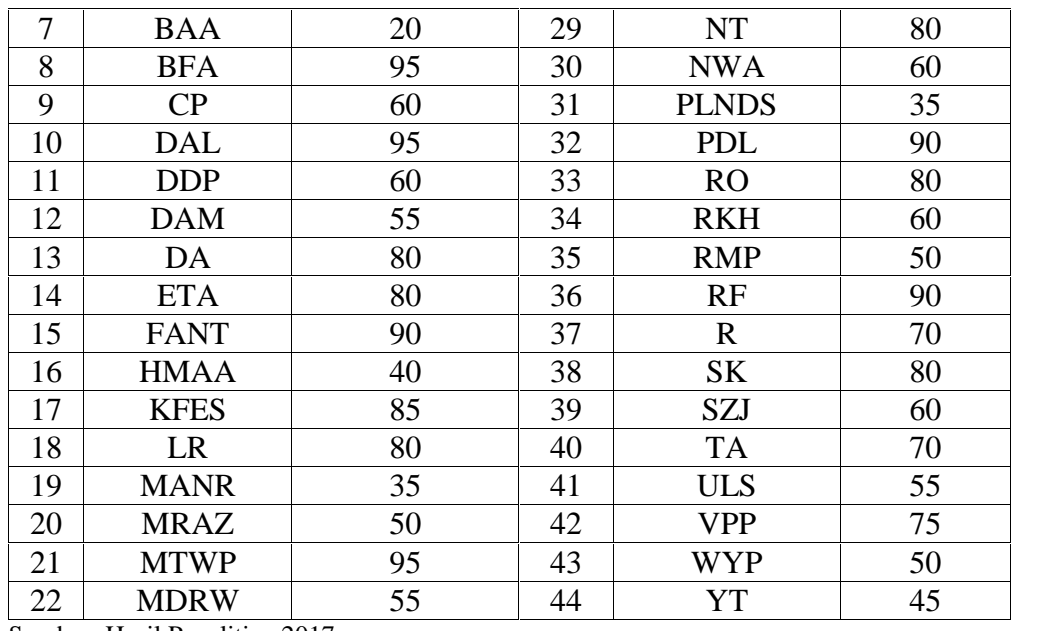

Sumber: Hasil Penelitian 2017

Sedangkan hasil pekerjaan ujian *post test* beberapa siswa kelas VII E dapat dilihat pada lampiran 24.

Kemudian hasil belajar dari kelas VII D dan VII E dibandingkan untuk mengatehaui perbedaan antara kelas yang menggunakan metode *mind mapping* dan *Guide Note Taking* (GNT) pada materi persamaan dan pertidaksamaan linear satu variabel.

# **B. Analisis Data**

Berdasarkan penelitian yang telah dilaksanakan, maka diperoleh data hasil penelitian yang selanjutnya akan dianalisis untuk mendapatkan kesimpulan dari hasil penelitian. Analisis data hasil penelitian tersebut meliputi:

# **1. Uji Instrumen**

Dalam penelitian ini, instrumen yang akan digunakan untuk mengambil data terlebih dahulu harus diuji validitas dan reliabilitasnya. Uji validitas digunakan dengan maksud untuk mengetahui apakah butir soal yang akan digunakan untuk mengambil data di lapangan merupakan butir soal yang valid atau tidak. Untuk menguji validitas butir soal peneliti menggunakan beberapa pendapat ahli, yaitu diantaranya pendapat dari 3 dosen IAIN Tulungagung yaitu Ibu Dr. Eni Setyowati, Bapak Dr. Muniri, M.Pd, Bapak Miswanto, M.Pd, dan 1 guru matematika MTsN Karangrejo yaitu Ibu Dra. Hj. Yatingah, M.Pd.I yang memvalidasi instrumen tersebut, maka butir soal tersebut dinyatakan valid karena butir soal dinyatakan layak digunakan untuk mengambil data.

Setelah mendapatkan validasi dari para ahli kemudian soal diuji cobakan ke beberapa siswa yang sudah menerima materi persamaan dan pertidaksamaan linear satu variabel yang kemudian akan diuji dengan menggunakan bantuan *SPSS* 22 dengan ketentuan jika nilai sig ≤ α maka soal dikatakan valid, dimana taraf signikansinya adalah 5%. Berikut data nilai 10 siswa setelah soal diuji cobakan:

| N <sub>0</sub> | <b>Nama</b>  | <b>Skor Soal</b> | <b>Skor Soal</b> | <b>Skor Soal</b> | <b>Skor Soal</b> | <b>Total</b> | <b>Nilai</b> |
|----------------|--------------|------------------|------------------|------------------|------------------|--------------|--------------|
|                |              |                  |                  |                  |                  |              |              |
|                | Wiji         | 3                | ∍                |                  | $\overline{2}$   | 10           | 50           |
| $\overline{2}$ | Hafid        | 5                |                  | 4                | $\overline{2}$   | 16           | 80           |
| 3              | Wahyu        | 3                | າ                | 3                | ◠                | 10           | 50           |
| $\overline{4}$ | Emilia       | 4                |                  |                  | 4                | 17           | 85           |
| 5              | Bima         | 3                | 2                | 4                | 3                | 12           | 60           |
| 6              | Alicya       | 5                |                  | 4                | 3                | 16           | 80           |
| 7              | Viki         |                  |                  |                  | 3                | 17           | 85           |
| 8              | Yunus        | $\overline{2}$   |                  |                  |                  | 9            | 45           |
| 9              | Hadi         | 5                |                  |                  | 3                | 15           | 75           |
| 10             | <b>Bagas</b> | 3                |                  | 3                |                  | 12           | 60           |

**Tabel 4.3** Data Nilai Siswa untuk Uji Instrumen

Sumber: Hasil Penelitian 2017

Setelah diuji dengan menggunakan bantuan *SPSS 22* diperoleh hasil output

uji validitas sebagai berikut:

|                      |                            | <b>Correlations</b>     |                                    |                                    |                                    |                      |
|----------------------|----------------------------|-------------------------|------------------------------------|------------------------------------|------------------------------------|----------------------|
|                      |                            | Skor<br>Jawaban<br>no 1 | Skor<br>Jawaban<br>no <sub>2</sub> | Skor<br>Jawaban<br>no <sub>3</sub> | Skor<br>Jawaban<br>no <sub>4</sub> | <b>Total Skor</b>    |
| Skor                 | Pearson Correlation        |                         | ,564                               | ,395                               | ,565                               | $,843$ <sup>**</sup> |
| Jawaban no 1         | Sig. (2-tailed)            |                         | ,090                               | ,259                               | ,089                               | ,002                 |
|                      | N                          | 10                      | 10                                 | 10                                 | 10                                 | 10                   |
| Skor                 | Pearson Correlation        | ,564                    | 1                                  | ,405                               | ,055                               | ,718                 |
| Jawaban no 2         | Sig. (2-tailed)            | ,090                    |                                    | ,245                               | ,881                               | ,019                 |
|                      | N                          | 10                      | 10                                 | 10                                 | 10                                 | 10                   |
| Skor<br>Jawaban no 3 | <b>Pearson Correlation</b> | ,395                    | ,405                               | 1                                  | ,726                               | ,784                 |
|                      | Sig. (2-tailed)            | ,259                    | ,245                               |                                    | ,017                               | ,007                 |
|                      | N                          | 10                      | 10                                 | 10                                 | 10                                 | 10                   |
| Skor                 | Pearson Correlation        | ,565                    | ,055                               | ,726                               |                                    | ,712                 |
| Jawaban no 4         | Sig. (2-tailed)            | ,089                    | ,881                               | ,017                               |                                    | ,021                 |
|                      | N                          | 10                      | 10                                 | 10                                 | 10                                 | 10                   |
| <b>Total Skor</b>    | Pearson Correlation        | $,843$ <sup>**</sup>    | ,718                               | $,784$ <sup>**</sup>               | ,712                               | 1                    |
|                      | Sig. (2-tailed)            | ,002                    | ,019                               | ,007                               | ,021                               |                      |
|                      | N                          | 10                      | 10                                 | 10                                 | 10                                 | 10                   |

**Tabel 4.4** Output Uji Validitas

Berdasarkan hasil output uji validitas pada Tabel 4.4 dapat diambil keputusan sebagai berikut:

**Tabel 4.5** Keputusan Uji Validitas

| <b>No Soal</b> | Nilai Sig | <b>Taraf</b><br>signifikansi | <b>Hasil</b>     | Keputusan |
|----------------|-----------|------------------------------|------------------|-----------|
|                | 0,002     | 0,05                         | $0,002 \le 0,05$ | Valid     |
|                | 0,019     | 0,05                         | $0,019 \le 0,05$ | Valid     |
|                | 0,007     | 0,05                         | $0,007 \le 0,05$ | Valid     |
|                | 0,021     | 0,05                         | $0,021 \le 0,05$ | Valid     |

Jadi, dapat disimpulkan bahwa 5 item soal dikatakan valid. Adapun untuk perhitungan secara manual dapat dilihat pada lampiran 15.

Selanjutnya instrumen diuji reliabilitas untuk mengetahui apakah instrumen tes yang digunakan bersifat reliabel atau secara konsisten memberikan hasil ukur yang relatif sama atau ajeg. Untuk menguji reliabilitas peneliti menggunakan bantuan SPSS 22 teknik *Alpa Cronbach* dengan ketentuan jika nilai *Cronbach's Alpha* > 0,6 maka soal dikatakan reliabel. Berikut hasil output uji reliabilitas:

**Tabel 4.6** Output Uji reliabilitas

| <b>Reliability Statistics</b> |            |  |  |  |  |
|-------------------------------|------------|--|--|--|--|
| Cronbach's Alpha              | N of Items |  |  |  |  |
| 745                           |            |  |  |  |  |

Berdasarkan hasil output uji reliabilitas pada tabel 4.6 diperoleh nilai *Cronbach's Alpha* yaitu 0,745 > 0,6, maka dapat disimpulkan bahwa seluruh item soal tes reliabel. Adapun untuk perhitungan secara manual dapat dilihat pada lampiran 16.

#### **2. Uji Statistik Deskriptif**

a. Hasil Belajar Matematika Siswa Kelas VII D Menggunakan Metode Pembelajaran *Guide Note Taking* (GNT)

Variabel ini diukur dengan menggunakan tes yang diberikan kepada siswa kelas VII D. Tes diberikan kepada 42 siswa yang hadir dari 45 siswa karena ada tiga siswa yang tidak masuk karena sakit. Kemudian hasil belajar tersebut diuji statistik deskriptif menggunakan bantuan *SPSS 22*. Daftar nilai hasil belajar *post test* matematika kelas VII D dapat dilihat pada tabel 4.1.

Setelah diuji statistik deskriptif dengan bantuan *SPSS 22* diperoleh hasil output statistik deskriptif untuk hasil belajar kelas VII D sebagai berikut:

**Tabel 4.7** Output Statistik Deskriptif Hasil Belajar Matematika kelas VII D

|                       | Ν                | Range            | <b>Minimum</b>   | Maximum          | Mean      |               | Std. Deviation   | Variance  |
|-----------------------|------------------|------------------|------------------|------------------|-----------|---------------|------------------|-----------|
|                       | <b>Statistic</b> | <b>Statistic</b> | <b>Statistic</b> | <b>Statistic</b> | Statistic | Std.<br>Error | <b>Statistic</b> | Statistic |
| KELAS7D               | 42               | 85               | 15 <sub>1</sub>  | 100              | 77,02     | 2,892         | 18,743           | 351,292   |
| Valid N<br>(listwise) | 42               |                  |                  |                  |           |               |                  |           |

**Descriptive Statistics**

Berdasarkan tabel 4.7 diperoleh nilai terendah 15 dan nilai tertinggi 100 dengan rata-rata sebesar 77,02 dari 42 responden. Siswa yang mendapat nilai di atas rata-rata sebanyak 26 siswa, sedangkan yang mendapat dibawah rata-rata sebanyak 16 siswa. Melihat banyak siswa yang mendapat nilai di atas rata-rata maka dapat disimpulkan bahwa hasil belajar menggunakan metode pembelajaran *Guide Note Taking* (GNT) cukup baik.

b. Hasil Belajar Matematika Siswa Kelas VII E Menggunakan Metode Pembelajaran *Mind Mapping*

Variabel ini diukur dengan menggunakan tes yang diberikan kepada siswa kelas VII E. Tes diberikan kepada 44 siswa yang hadir dari 46 siswa karena ada dua siswa yang tidak masuk karena sakit. Kemudian hasil belajar tersebut diuji statistik deskriptif menggunakan bantuan SPSS 22. Daftar nilai hasil belajar *post test* matematika kelas VII E dapat dilihat pada tabel 4.2.

Setelah diuji statistik deskriptif dengan bantuan *SPSS 22* diperoleh hasil output statistik deskriptif untuk hasil belajar kelas VII E sebagai berikut:

**Tabel 4.8** Output Statistik Deskriptif Hasil Belajar Matematika kelas VII E

|                       | N                | Range            | Minimum   | Maximum   | Mean      |               | Std.<br>Deviation | Variance  |
|-----------------------|------------------|------------------|-----------|-----------|-----------|---------------|-------------------|-----------|
|                       | <b>Statistic</b> | <b>Statistic</b> | Statistic | Statistic | Statistic | Std.<br>Error | Statistic         | Statistic |
| <b>KELAS7E</b>        | 44               | 75               | 20        | 95        | 64.43     | 2,972         | 19.714            | 388,623   |
| Valid N<br>(listwise) | 44               |                  |           |           |           |               |                   |           |

**Descriptive Statistics**

Berdasarkan tabel 4.8 diperoleh nilai terendah 20 dan nilai tertinggi 95 dengan rata-rata sebesar 64,43 dari 44 responden. Siswa yang mendapat nilai di atas rata-rata sebanyak 21 siswa, sedangkan yang mendapat dibawah rata-rata sebanyak 23 siswa. Ternyata siswa yang mendapat nilai di bawah rata-rata cukup banyak maka dapat disimpulkan bahwa hasil belajar menggunakan metode pembelajaran *mind mapping* cukup rendah.

# **3. Uji Prasyarat**

a. Uji Homogenitas

Uji prasyarat pembuktian hipotesis yang pertama yaitu uji homogenitas. Uji homogenitas ini digunakan untuk mengetahui apakah kedua kelas tersebut homogen atau tidak. Data yang digunakan untuk uji homogenitas adalah nilai UTS matematika semester ganjil. Adapun data tersebut sebagai berikut:

**Tabel 4.9** Nilai UTS Matematika Siswa Kelas VII D dan VII E Semester Ganjil

| No | <b>Kelas VII D</b> | <b>Nilai</b> | No | <b>Kelas VII E</b> | <b>Nilai</b> |
|----|--------------------|--------------|----|--------------------|--------------|
|    | AFAS               | ワミ           |    | <b>ADKM</b>        |              |
|    | AS                 | 76           |    | AFP                |              |
|    | DR                 |              |    | <b>AAGW</b>        |              |
|    | DPS                |              |    |                    |              |

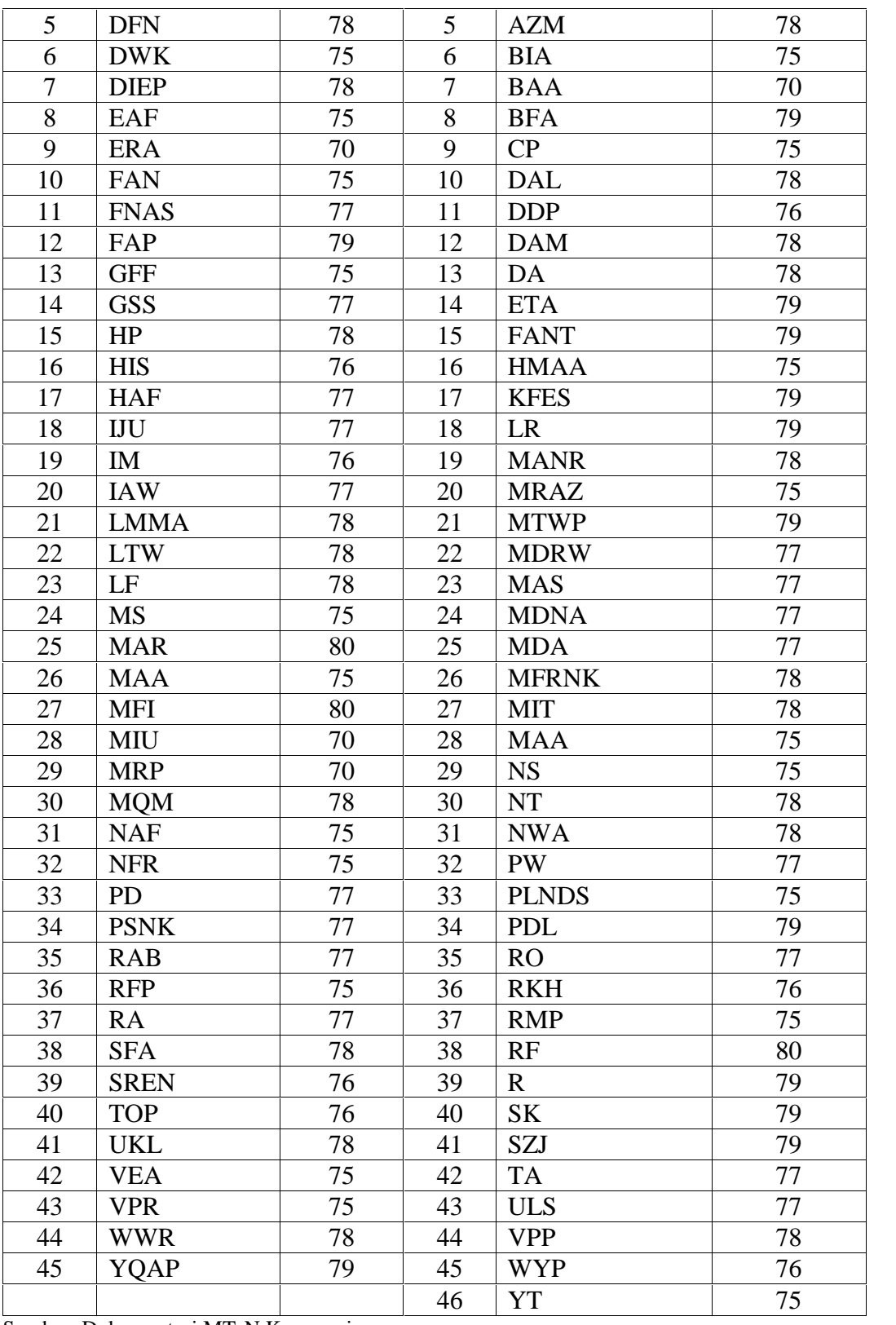

Sumber: Dokumentasi MTsN Karangrejo

Uji homogenitas ini dilakukan dengan menggunakan bantuan *SPSS 22* dengan langkah-langkah sebagai berikut:

1) Membuat hipotesis:

 $H_0$ : Tidak ada perbedaan varian dari beberapa kelompok (homogen)

 $H_1$ : Ada perbedaan varian dari beberapa kelompok (tidak homogen)

2) Kriteria pengambilan keputusan:

Jika Sig. ≥  $\alpha$  (0,05) maka H<sub>0</sub> diterima

jika Sig. <  $\alpha$  (0,05) maka H<sub>0</sub> ditolak

Adapun hasil output *SPSS 22* uji homogenitas adalah sebagai berikut:

### **Tabel 4.10** Hasil Output Uji Homogenitas

**Test of Homogeneity of Variances**

| 111271              |     |     |              |
|---------------------|-----|-----|--------------|
| Levene<br>Statistic | رعد | ممد | $\mathbb{R}$ |
| 680                 |     | 89  |              |

Berdasarkan tabel 4.10 menunjukka bahwa nilai signifikansi dari uji homogenitas adalah 0,412. Berdasarkan kriteria yang telah ditentukan menunjukkan bahwa  $0.412 \ge 0.05$  maka H<sub>0</sub> diterima. Jadi dapat diambil kesimpulan bahwa data bersifat homogen. Adapun untuk perhitungan secara manual dapat dilihat pada lampiran 17.

b. Uji Normalitas

NILAI

Uji prasyarat pembuktian hipotesis yang kedua adalah uji normalitas. Uji normalitas untuk mengetahui apakah data yang akan diuji berdistribusi normal atau tidak. Berdasarkan yang sudah dibahas di bab III jika data berdistribusi normal, maka dapat digunakan uji statistik berjenis parametrik. Sedangkan jika data tidak berdistribusi normal maka digunakan uji statistik nonparametrik. Data yang digunakan untuk uji normalitas adalah data nila *post test* matematika pada kelas eksperimen yaitu kelas VII D pada tabel 4.1 dan VII E pada tabel 4.2.

Uji normalitas ini dilakukan dengan menggunakan bantuan *SPSS 22* dengan langkah-langkah sebagai berikut:

- 1) Membuat hipotesis:
	- $H_0$ : Data berdistribusi normal
	- $H_1$ : Data tidak berdistribusi normal
- 2) Kriteria pengambilan keputusan:

Jika Sig. ≥  $\alpha$  (0,05) maka H<sub>0</sub> diterima

jika Sig. <  $\alpha$  (0,05) maka H<sub>0</sub> ditolak

Adapun hasil output *SPSS 22* uji normalitas adalah sebagai berikut:

**Tabel 4.11** Hasil Output Uji Normalitas

| <b>Tests of Normality</b> |                  |                                 |      |              |    |      |  |  |
|---------------------------|------------------|---------------------------------|------|--------------|----|------|--|--|
|                           |                  | Kolmogorov-Smirnov <sup>a</sup> |      | Shapiro-Wilk |    |      |  |  |
|                           | <b>Statistic</b> |                                 | Sia. | Statistic    |    | Sia. |  |  |
| <b>NILAI</b>              | 57ء              | 86                              | 000  | 942          | 86 | 001  |  |  |

Berdasarkan tabel 4.11 menunjukka bahwa nilai signifikansi dari uji normalitas dengan teknik *Kolmogorov-Smirnov* adalah 0,000. Berdasarkan kriteria yang telah ditentukan menunjukkan bahwa 0,000 < 0,05. Jadi dapat diambil kesimpulan bahwa data tidak berdistribusi normal. Karena data tidak berdistribusi normal maka untuk menguji hipotesis menggunakan uji statistik nonparametrik dengan sampel independen. Adapun untuk perhitungan secara manual dapat dilihat pada lampiran 18.

Alasan data tidak berdistribusi normal adalah, suatu data akan berdistribusi normal jika rata-rata nilainya sama dengan modusnya serta sama dengan mediannya. Ini berarti bahwa sebagian nilai mengumpul pada posisi tengah, sedangkan frekuensi nilai yang rendah dan yang tinggi menunjukkan kondisi yang semakin sedikit seimbang.<sup>104</sup> Berikut analisis deskripstif menggunakan bantuan *SPSS 22* untuk data tidak berdistribusi normal:

**Tabel 4.12** Hasil Output Analisis Deskriptif Data tidak Berdistribusi Normal

| <b>Statistics</b> |         |
|-------------------|---------|
| <b>NILAI</b>      |         |
| N<br>Valid        | 86      |
| Missing           | 5       |
| Mean              | 70,58   |
| Median            | 75,00   |
| Mode              | 80      |
| Std. Deviation    | 20,153  |
| Variance          | 406,129 |
| Range             | 85      |
| Minimum           | 15      |
| Maximum           | 100     |
| Sum               | 6070    |

Berdasarkan tabel 4.12 terlihat bahwa nilai rata-rata tidak sama dengan modenya serta tidak sama dengan mediannya sehingga data tidak berdistribusi normal.

Adapun dari bentuk kurva distribusi normal dapat diketahui sifat-sifat data berdistribusi normal, yaitu sebagai berikut:<sup>105</sup>

- 1) Bentuk distribusi normal adalah bentuk genta atau lonceng dengan satu puncak.
- 2) Rata-rata terletak di tengah-tengah.

<sup>104</sup>Agus Irianto, *Statistik Konsep Dasar, Aplikasi, dan Pengembangannya*, (Jakarta: Prendamedia Group, 2009), hal. 62

<sup>105</sup> Iqbal Hasan, *Pokok-pokok Materi Statistik 2*, (Jakarta: PT Bumi Aksara, 2012), hal. 71

- 3) Nilai rata-rata sama dengan median sama dengan modus yang memberikan pola simetri.
- 4) Ujung-ujung sisi kurvanya sejajar dengan sumbu horizontal (sb-X) dan tidak akan pernah memotong sumbu tersebut.
- 5) Data sebagian besar ada di tengah-tengah dan sebagian kecil ada di tepi.

Berikut adalah bentuk kurva data tidak berdistribusi normal yang dibuat dengan bantuan *SPSS 22*:

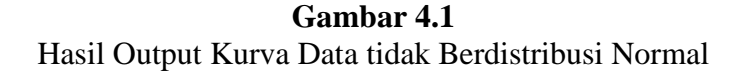

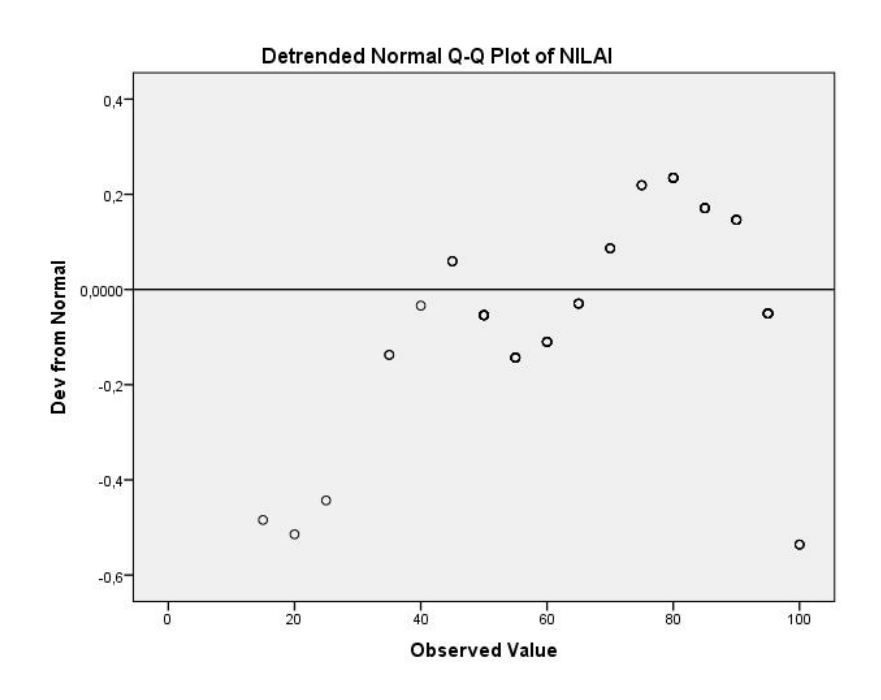

Berdasarkan gambar 4.1 terlihat bahwa kurva tidak membentuk genta atau lonceng sehingga tidak berpola simetri, dan ujung-ujung kurvanya memotong sumbu horizontal (sb-X). Sehingga didapat data tidak berdistribusi normal.

#### **4. Uji Hipotesis**

Berdasarkan uji prasyarat diperoleh data bersifat homogen tetapi data tidak berdistribusi normal. Maka selanjutnya untuk menguji hipotesis menggunakan uji statistik nonparametrik. Uji hipotesis yang peneliti gunakan adalah Uji *Mann- Whitney*, uji ini memiliki kesamaan dengan uji *Independent Samples T-Test* pada uji statistika parametrik. Data yang digunakan untuk uji hipotesis adalah data nilai *post test* matematika pada kelas eksperimen yaitu kelas VII D pada tabel 4.1 dan VII E pada tabel 4.2.

Uji hipotesis ini dilakukan dengan menggunakan bantuan *SPSS 22* dengan langkah-langkah sebagai berikut:

- 1) Membuat hipotesis:
	- H0: Tidak ada perbedaan hasil belajar antara siswa yang diajarkan dengan metode *mind mapping* dengan siswa yang diajarkan dengan metode *Guide Note Taking* (GNT) pada materi persamaan dan pertidaksamaan linear satu variabel di kelas VII MTsN Karangrejo tahun ajaran 2016/2017.
	- H1: Ada perbedaan hasil belajar antara siswa yang diajarkan dengan metode *mind mapping* dengan siswa yang diajarkan dengan metode *Guide Note Taking* (GNT) pada materi persamaan dan pertidaksamaan linear satu variabel di kelas VII MTsN Karangrejo tahun ajaran 2016/2017.
- 2) Kriteria pengambilan keputusan:

Jika Sig. ≥  $\alpha$  (0,05) maka H<sub>0</sub> diterima

jika Sig. <  $\alpha$  (0,05) maka H<sub>0</sub> ditolak, atau dengan

Jika –  $Z_{table} \leq Z_{hitung} \leq Z_{table}$  maka H<sub>0</sub> diterima

Jika  $Z_{hitung} > Z_{tablel}$  maka H<sub>0</sub> ditolak

Adapun hasil output uji hipotesis *Mann-Whitney* dengan bantuan *SPSS 22* adalah sebagai berikut:

**Tabel 4.13** Hasil Output Uji Hipotesis *Mann-Whitney*

| <b>Test Statistics<sup>a</sup></b> |          |  |
|------------------------------------|----------|--|
|                                    | NILAI    |  |
| Mann-Whitney U                     | 570,500  |  |
| Wilcoxon W                         | 1560,500 |  |
| 7                                  | $-3,068$ |  |
| Asymp. Sig. (2-tailed)             | .002     |  |

a. Grouping Variable: KELAS

Berdasarkan tabel 4.13 menunjukka bahwa nilai *Asymp Sig (2-tailed)* dari uji hipotesis *Mann-Whitney* adalah 0,002. Berdasarkan kriteria yang telah ditentukan menunjukkan bahwa  $0.002 < 0.05$  maka  $H_0$  ditolak. Jadi, ada perbedaan hasil belajar antara siswa yang diajarkan dengan metode *mind mapping* dengan siswa yang diajarkan dengan metode *Guide Note Taking* (GNT) pada materi persamaan dan pertidaksamaan linear satu variabel di kelas VII MTsN Karangrejo tahun ajaran 2016/2017. Adapun untuk perhitungan secara manual dapat dilihat pada lampiran 19.